## **Sistemas de ecuaciones lineales**

## CRITERIOS DE EVALUACIÓN ACTIVIDADES DE EVALUACIÓN

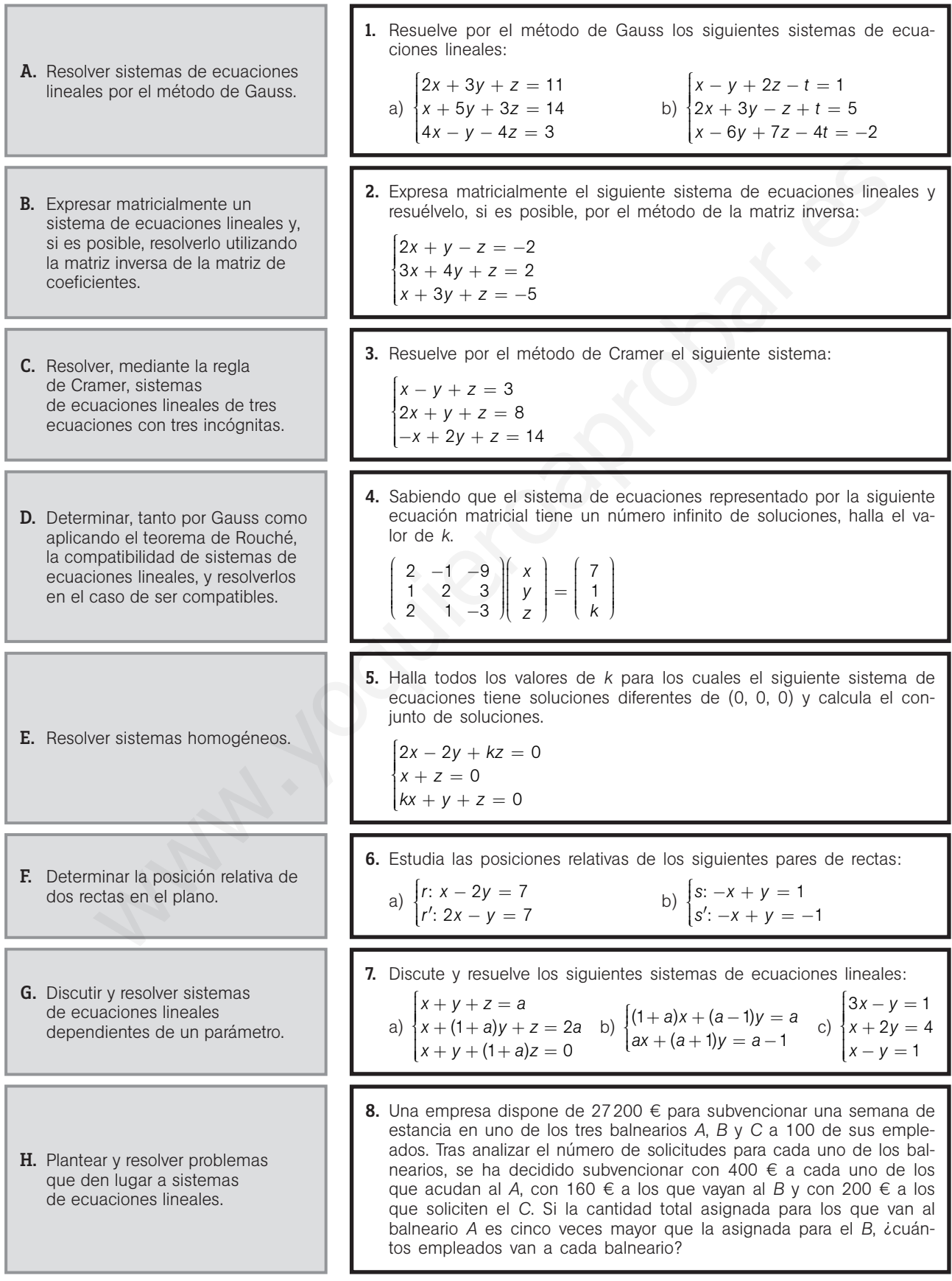

## **Soluciones**

1. a) 
$$
\begin{cases}\n2x + 3y + z = 11 \frac{E_1 - E_2}{2} - 2E_1 \\
4x - y - 4z = 3\n\end{cases}
$$
\n2. 
$$
\begin{bmatrix}\n5 - E_2 - 2E_1 \\
4x - y - 4z = 3\n\end{bmatrix}
$$
\n3. 
$$
\begin{bmatrix}\nx = 1 + 5y + 3z = 14 \\
-7y - 5z = -17\n\end{bmatrix}
$$
\n4. Parapele distance as  $x = \sqrt{3}$  and  $x = \sqrt{3}$  and  $x = \sqrt{3}$ .  
\n
$$
\begin{bmatrix}\nx - y + 2z - t = 1 \\
z - z = -2\n\end{bmatrix}
$$
\n5. 
$$
\begin{bmatrix}\nx - y + 2z - t = 1 \\
z - z = -2\n\end{bmatrix}
$$
\n6. Secalistic distance as  $x = 3$  and  $x = \sqrt{3}$  and  $x = \sqrt{3}$  and  $x = \sqrt{3}$ .  
\n
$$
\begin{bmatrix}\n5 - 5z - 2E_1 \\
2x + 3y - z + t = 5\n\end{bmatrix}
$$
\n5. 
$$
\begin{bmatrix}\nx - y + 2z - t = 1 \\
-2x - 2z - 11\n\end{bmatrix}
$$
\n6. 
$$
\begin{bmatrix}\n1 & -2 \\
2 & -1\n\end{bmatrix} = 3 \approx 0 \Rightarrow rg(A) = rg(A^*) = 2. \text{ If } x = \sqrt{3}
$$
\n7. 
$$
a) \begin{bmatrix}\n1 & -1 & -1 \\
-1 & 1 & 1 \\
-1 & 1 & 1\n\end{bmatrix} = 2 \approx 0 \Rightarrow rg(A^*) = 2. \text{ Let } x = \sqrt{3}
$$
\n
$$
\begin{bmatrix}\n5 - 5z + 3t = 3 \\
5 - 5z + 3t = 3\n\end{bmatrix}
$$
\n
$$
\begin{bmatrix}\n1 & 1 & 1 & 1 \\
-1 & 1 & 1 & 1 \\
1 & 1 & 1 & 1\n\end{bmatrix} = a^2
$$
\n
$$
a^3 = 0, p(4) = rg(A^*) = 3 - p(3) = 12. \text{ If } x = \sqrt{3}
$$
\n
$$
\begin{bmatrix}\n1 &
$$

4. Para que el sistema sea compatible indeterminado (infinitas soluciones), es necesario que el rango de la matriz ampliada sea 2, y para ello se necesita que:

$$
\begin{vmatrix} 2 & -1 & 7 \\ 1 & 2 & 1 \\ 2 & 1 & k \end{vmatrix} = 0 \Rightarrow 5k - 25 = 0 \Rightarrow k = 5
$$

- Por tanto,  $k = 5$ .
- 5. Para que el sistema homogéneo tenga soluciones distintas de la trivial, debe ser compatible indeterminado, y para ello se necesita que rg( $A$ ) < 3, es decir,  $|A| = 0$ .
	- 2  $-2$ 1 01 1 1  $0 \Rightarrow k = 0$ −  $= -k = 0 \Rightarrow k =$ *k k*  $k = 0 \Rightarrow k$

Si *k* = 0, el sistema es compatible indeterminado y, por tanto, tiene infinitas soluciones, que son:

$$
\begin{cases} 2x - 2y = 0 \\ x + z = 0 \\ y + z = 0 \end{cases} \Rightarrow \begin{cases} x = y \\ x = -z \end{cases} \Rightarrow \begin{cases} x = \lambda \\ x = -\lambda \\ z = \lambda \end{cases}
$$

- 6. Se calculan los rangos de la matriz de coeficientes y la ampliada:
	- a)  $\begin{vmatrix} 1 & -2 \\ 2 & 3 \end{vmatrix} = 3 \neq 0 \Rightarrow$  rg(A) = rg(A\*) = 2. El sistema es compatible determinado y las rectas son secantes.  $\begin{vmatrix} 1 & -2 \\ 2 & -1 \end{vmatrix} = 3 \neq 0 \Rightarrow \text{rg}(A) = \text{rg}(A^*) = 2$

b) 
$$
\begin{vmatrix} -1 & 1 \\ -1 & 1 \end{vmatrix} = 0 \Rightarrow rg(A) = 1
$$
  
 $\begin{vmatrix} -1 & 1 \\ -1 & -1 \end{vmatrix} = 2 \neq 0 \Rightarrow rg(A^*) = 2$ . El sistema es in-  
compatible y las rectas son paralelas.

7. a) 
$$
\begin{vmatrix} 1 & 1 & 1 \\ 1 & 1+a & 1 \\ 1 & 1 & 1+a \end{vmatrix} = a^2
$$

Si  $a \ne 0$ , rg(A) = rg(A<sup>\*</sup>) = 3 = n.<sup>o</sup> de incógnitas. Es un SCD con solución  $x = a$ ,  $y = 1$ ,  $z = −1$ .

Si 
$$
a = 0
$$
, es un SCI con las siguientes soluciones:

$$
\begin{vmatrix} 1 & 1 & 1 \ 1 & 1+a & 1 \ 1 & 1 & 1+a \end{vmatrix} = a^2
$$
  
\nSi  $a \ne 0$ ,  $rg(A) = rg(A^*) = 3 = 1$   
\nun SCD con solución  $x = a$ ,  $y = 3$   
\nSi  $a = 0$ , es un SCLO con las sig  
\n
$$
\begin{cases} x + y + z = 0 \\ x + y + z = 0 \Rightarrow \begin{cases} x = -\lambda - \mu \\ y = \lambda \\ z = \mu \end{cases} \end{cases}
$$

b) 
$$
\begin{vmatrix} 1+a & a-1 \\ a & a+1 \end{vmatrix} = 3a + 1
$$
  
\nSi  $a \neq -\frac{1}{3}$ ,  $rg(A) = rg(A^*) = 2 = n$ ° de incógnitas.  
\nEs un SCD con solución  $x = \frac{3a-1}{3a+1}$ ,  $y = \frac{-1}{3a+1}$ .  
\nSi  $a = -\frac{1}{3}$ :  
\n $\begin{vmatrix} \frac{2}{3}x - \frac{4}{3}y = -\frac{1}{3} \\ -\frac{1}{3}x + \frac{2}{3}y = \frac{-4}{3} \end{vmatrix} \Rightarrow \begin{cases} 2x - 4y = -1 \\ -x + 2y = -4 \end{cases}$   
\n $\begin{vmatrix} 2 & -4 \\ -1 & 2 \end{vmatrix} = 0, \begin{vmatrix} 2 & -1 \\ -1 & -4 \end{vmatrix} = -9 \neq 0$ 

El sistema es incompatible; no tiene solución.

c) 
$$
\begin{vmatrix} 3 & -1 \\ 1 & 2 \end{vmatrix} = 7 \neq 0, \begin{vmatrix} 3 & -1 & a \\ 1 & 2 & 4 \\ 1 & -1 & 1 \end{vmatrix} = -3a + 15
$$

Si  $a = 5$ , rg(A) =  $2 = \text{rg}(A^*) = n$ .<sup>o</sup> incógnitas. Es un SCD con solución  $x = 2$ ,  $y = 1$ .

Si  $a \ne 5$ , rg(A) = 2  $\ne$  rg(A<sup>\*</sup>) = 3. Es un sistema incompatible; no tiene solución.

 $\left\lfloor z \right\rfloor$ 

8. El enunciado da lugar al siguiente sistema de 3 ecuaciones lineales con 3 incógnitas, donde *x*, *y*, *z* son el número de empleados que van a cada uno de los balnearios *A*, *B* y *C*, respectivamente.

$$
\begin{cases}\nx + y + z = 100 \\
400x + 160y + 200z = 27200 \Rightarrow \\
400x = 5 \cdot 160y \\
\Rightarrow \begin{cases}\nx + y + z = 100 \\
10x + 4y + 5z = 680 \Rightarrow \\
x - 2y = 0\n\end{cases}\n\Rightarrow\n\begin{cases}\nx = 40 \\
y = 20 \\
z = 40\n\end{cases}
$$

 $\left\lfloor x-2y\right\rfloor$